<span id="page-0-3"></span>

**contract** — Make dataset of frequencies and percentages

**[Description](#page-0-0)** [Quick start](#page-0-1) **[Menu](#page-0-2)** Menu [Syntax](#page-1-0) [Options](#page-1-1) [Remarks and examples](#page-1-2) [Acknowledgments](#page-3-0) [Reference](#page-3-1) [Also see](#page-3-2)

# <span id="page-0-0"></span>**Description**

<span id="page-0-1"></span>contract replaces the dataset in memory with a new dataset consisting of all combinations of *[varlist](https://www.stata.com/manuals/u11.pdf#u11.4varnameandvarlists)* that exist in the data and a new variable that contains the frequency of each combination.

# **Quick start**

Frequency of each combination of  $v1$  and  $v2$  saved in freq contract v1 v2 Same as above, but name new frequency variable newf contract v1 v2, freq(newf) Add percentage of total in newp contract v1 v2, freq(newf) percent(newp) Add cumulative frequency newcf and cumulative percentage newcp contract v1 v2, freq(newf) percent(newp) cfreq(newcf) /// cpercent(newcp) Frequency of combinations excluding missing values

contract v1 v2, nomiss

<span id="page-0-2"></span>Add combinations with zero observations contract v1 v2, nomiss zero

## **Menu**

Data  $>$  Create or change data  $>$  Other variable-transformation commands  $>$  Make dataset of frequencies

# <span id="page-1-0"></span>**Syntax**

 $\text{contract } \textit{varlist} \, \big[ \textit{if} \big] \, \big[ \textit{in} \big] \, \big[ \textit{weight} \big] \, \big[ \textit{, options} \big]$  $\text{contract } \textit{varlist} \, \big[ \textit{if} \big] \, \big[ \textit{in} \big] \, \big[ \textit{weight} \big] \, \big[ \textit{, options} \big]$  $\text{contract } \textit{varlist} \, \big[ \textit{if} \big] \, \big[ \textit{in} \big] \, \big[ \textit{weight} \big] \, \big[ \textit{, options} \big]$  $\text{contract } \textit{varlist} \, \big[ \textit{if} \big] \, \big[ \textit{in} \big] \, \big[ \textit{weight} \big] \, \big[ \textit{, options} \big]$  $\text{contract } \textit{varlist} \, \big[ \textit{if} \big] \, \big[ \textit{in} \big] \, \big[ \textit{weight} \big] \, \big[ \textit{, options} \big]$  $\text{contract } \textit{varlist} \, \big[ \textit{if} \big] \, \big[ \textit{in} \big] \, \big[ \textit{weight} \big] \, \big[ \textit{, options} \big]$  $\text{contract } \textit{varlist} \, \big[ \textit{if} \big] \, \big[ \textit{in} \big] \, \big[ \textit{weight} \big] \, \big[ \textit{, options} \big]$  $\text{contract } \textit{varlist} \, \big[ \textit{if} \big] \, \big[ \textit{in} \big] \, \big[ \textit{weight} \big] \, \big[ \textit{, options} \big]$  $\text{contract } \textit{varlist} \, \big[ \textit{if} \big] \, \big[ \textit{in} \big] \, \big[ \textit{weight} \big] \, \big[ \textit{, options} \big]$ 

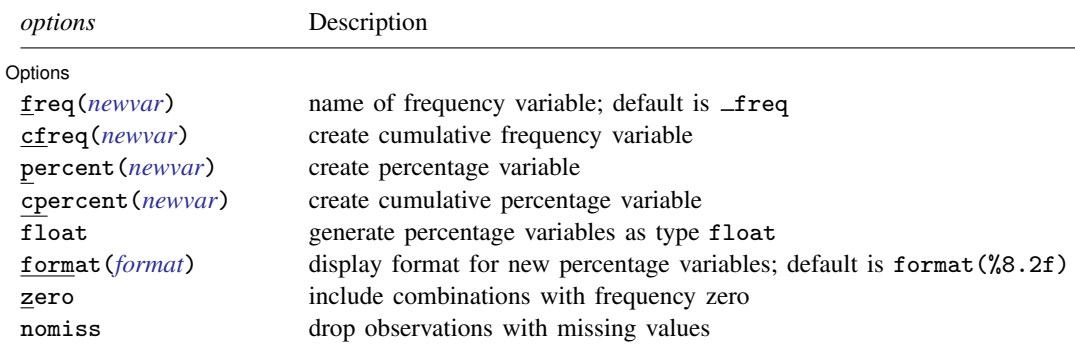

<span id="page-1-3"></span><span id="page-1-1"></span>fweights are allowed; see [U[\] 11.1.6 weight](https://www.stata.com/manuals/u11.pdf#u11.1.6weight).

# **Options**

 $\overline{a}$ 

[ Options ] Options <u>Later and the contract of the contract of the contract of the contract of the contract of the contract of</u>

freq(*[newvar](https://www.stata.com/manuals/u11.pdf#u11.4varnameandvarlists)*) specifies a name for the frequency variable. If not specified, freq is used.

- cfreq(*[newvar](https://www.stata.com/manuals/u11.pdf#u11.4varnameandvarlists)*) specifies a name for the cumulative frequency variable. If not specified, no cumulative frequency variable is created.
- percent(*[newvar](https://www.stata.com/manuals/u11.pdf#u11.4varnameandvarlists)*) specifies a name for the percentage variable. If not specified, no percentage variable is created.
- cpercent(*[newvar](https://www.stata.com/manuals/u11.pdf#u11.4varnameandvarlists)*) specifies a name for the cumulative percentage variable. If not specified, no cumulative percentage variable is created.
- float specifies that the percentage variables specified by percent() and cpercent() will be generated as variables of type float. If float is not specified, these variables will be generated as variables of type double. All generated variables are compressed to the smallest storage type possible without loss of precision; see [D] [compress](https://www.stata.com/manuals/dcompress.pdf#dcompress).
- format(*[format](https://www.stata.com/manuals/d.pdf#dformat)*) specifies a display format for the generated percentage variables specified by percent() and cpercent(). If format() is not specified, these variables will have the display format %8.2f.

zero specifies that combinations with frequency zero be included.

<span id="page-1-2"></span>nomiss specifies that observations with missing values on any variable in *[varlist](https://www.stata.com/manuals/u11.pdf#u11.4varnameandvarlists)* be dropped. If nomiss is not specified, all observations possible are used.

# **Remarks and examples stature in the state of the state of state comparison of the state of state comparison of the state of state comparison of the state of state of state of state of state of state of state of state of**

contract takes the dataset in memory and creates a new dataset containing all combinations of *varlist* that exist in the data and a new variable that contains the frequency of each combination.

Sometimes you may want to collapse a dataset into frequency form. Several observations that have identical values on one or more variables will be replaced by one such observation, together with the frequency of the corresponding set of values. For example, in certain generalized linear models, the frequency of some combination of values is the response variable, so you would need to produce that response variable. The set of covariate values associated with each frequency is sometimes called a covariate class or covariate pattern. Such collapsing is reversible for the variables concerned, because the original dataset can be reconstituted by using [expand](https://www.stata.com/manuals/dexpand.pdf#dexpand) (see  $[D]$  expand) with the variable containing the frequencies of each covariate class.

### Example 1

Suppose that we wish to collapse auto2.dta to a set of frequencies of the variables rep78, which takes values labeled "Poor", "Fair", "Average", "Good", and "Excellent", and foreign, which takes values labeled "Domestic" and "Foreign".

```
. use https://www.stata-press.com/data/r18/auto2
(1978 automobile data)
```

```
. contract rep78 foreign
```
. list

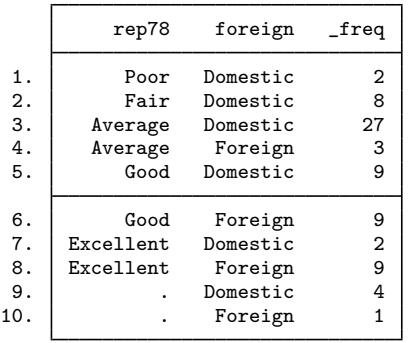

By default, contract uses the variable name freq for the new variable that contains the frequencies. If  $_{\text{freq}}$  is in use, you will be reminded to specify a new variable name via the freq() option.

Specifying the zero option requests that combinations with frequency zero also be listed.

```
. use https://www.stata-press.com/data/r18/auto2, clear
(1978 automobile data)
```

```
. contract rep78 foreign, zero
```
. list

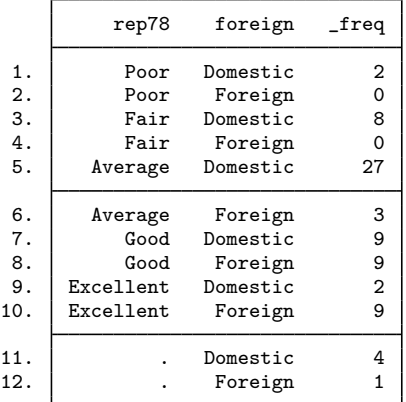

◁

### <span id="page-3-0"></span>**Acknowledgments**

contract was written by Nicholas J. Cox ([1998\)](#page-3-3) of the Department of Geography at Durham University, UK, who is coeditor of the [Stata Journal](http://www.stata-journal.com/) and author of [Speaking Stata Graphics](http://www.stata-press.com/books/speaking-stata-graphics/). The cfreq(), percent(), cpercent(), float, and format() options were written by Roger Newson of the Imperial College London.

# <span id="page-3-1"></span>**Reference**

<span id="page-3-3"></span><span id="page-3-2"></span>Cox, N. J. 1998. [dm59: Collapsing datasets to frequencies](http://www.stata.com/products/stb/journals/stb44.pdf). Stata Technical Bulletin 44: 2–3. Reprinted in Stata Technical Bulletin Reprints, vol. 8, pp. 20–21. College Station, TX: Stata Press.

### **Also see**

- [D] [expand](https://www.stata.com/manuals/dexpand.pdf#dexpand) Duplicate observations
- [D] [collapse](https://www.stata.com/manuals/dcollapse.pdf#dcollapse) Make dataset of summary statistics
- [D] [duplicates](https://www.stata.com/manuals/dduplicates.pdf#dduplicates) Report, tag, or drop duplicate observations

Stata, Stata Press, and Mata are registered trademarks of StataCorp LLC. Stata and Stata Press are registered trademarks with the World Intellectual Property Organization of the United Nations. StataNow and NetCourseNow are trademarks of StataCorp LLC. Other brand and product names are registered trademarks or trademarks of their respective companies. Copyright  $\overline{c}$  1985–2023 StataCorp LLC, College Station, TX, USA. All rights reserved.

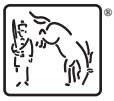

For suggested citations, see the FAQ on [citing Stata documentation](https://www.stata.com/support/faqs/resources/citing-software-documentation-faqs/).